## **DAFTAR ISI**

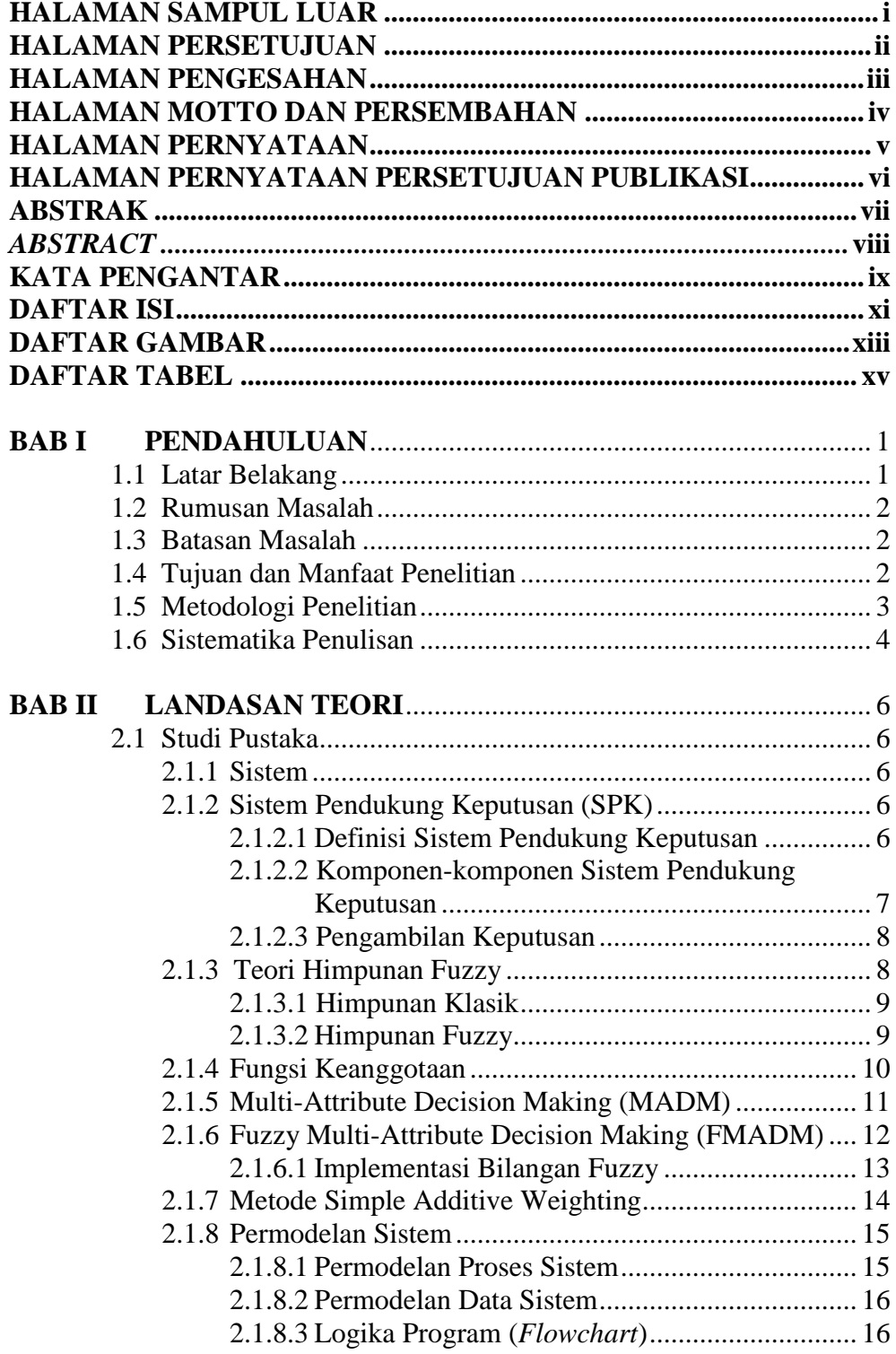

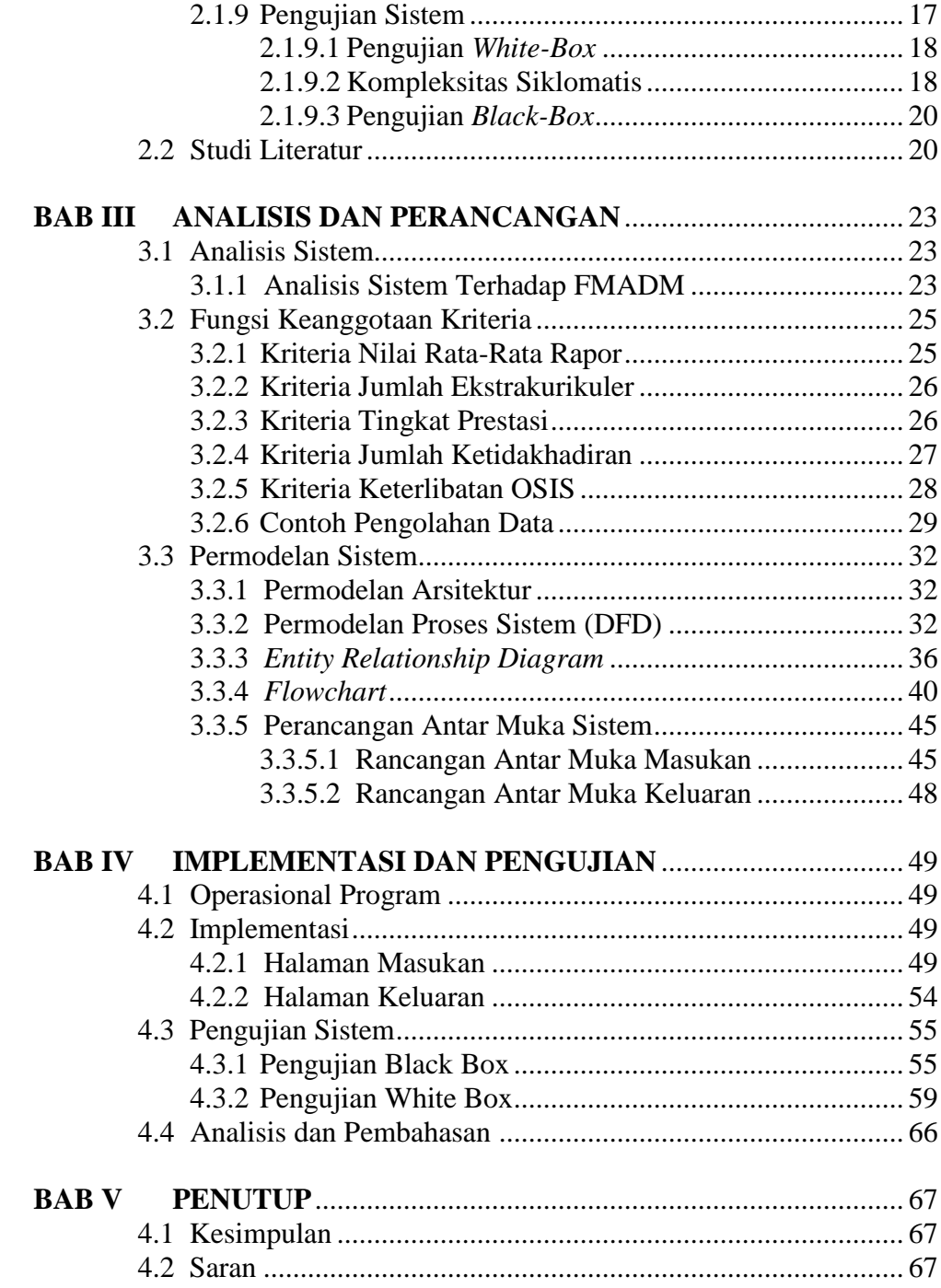

## **DAFTAR PUSTAKA LAMPIRAN**

## **DAFTAR GAMBAR**

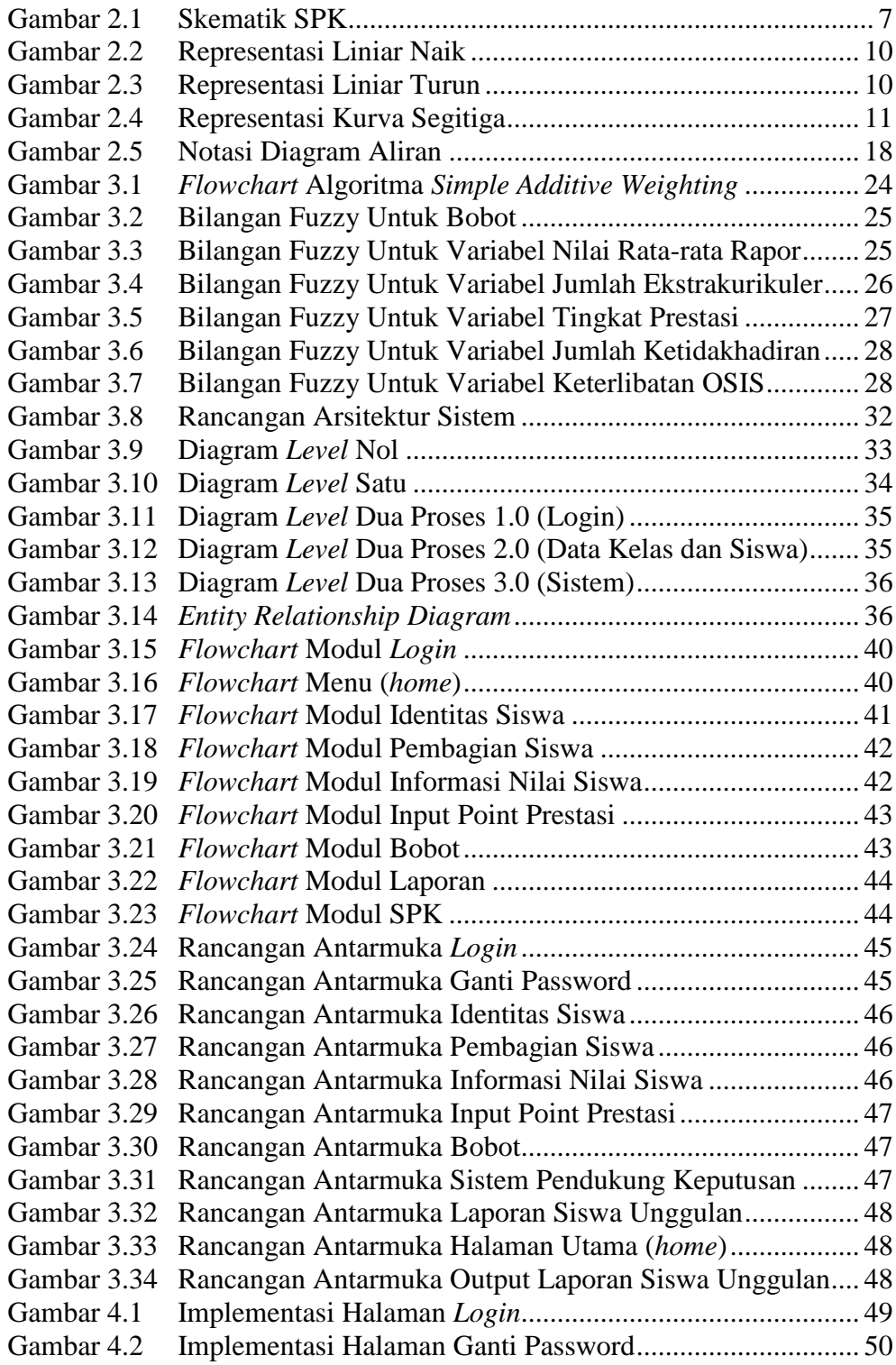

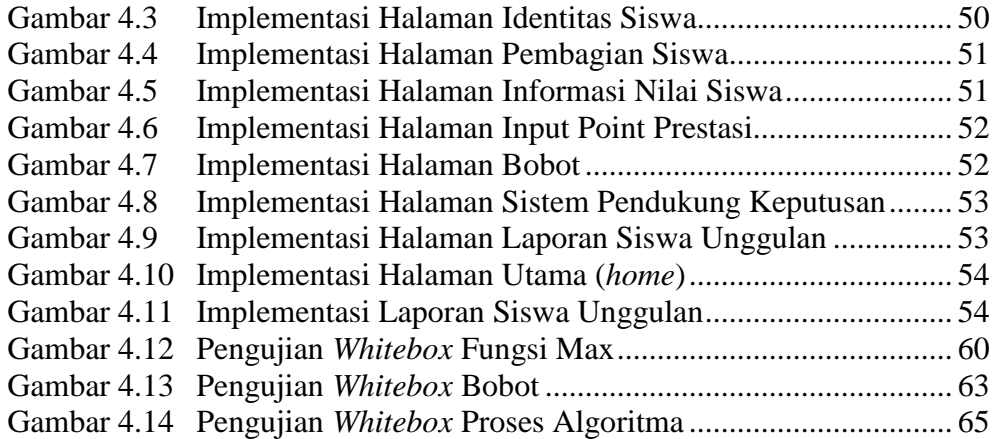

## **DAFTAR TABEL**

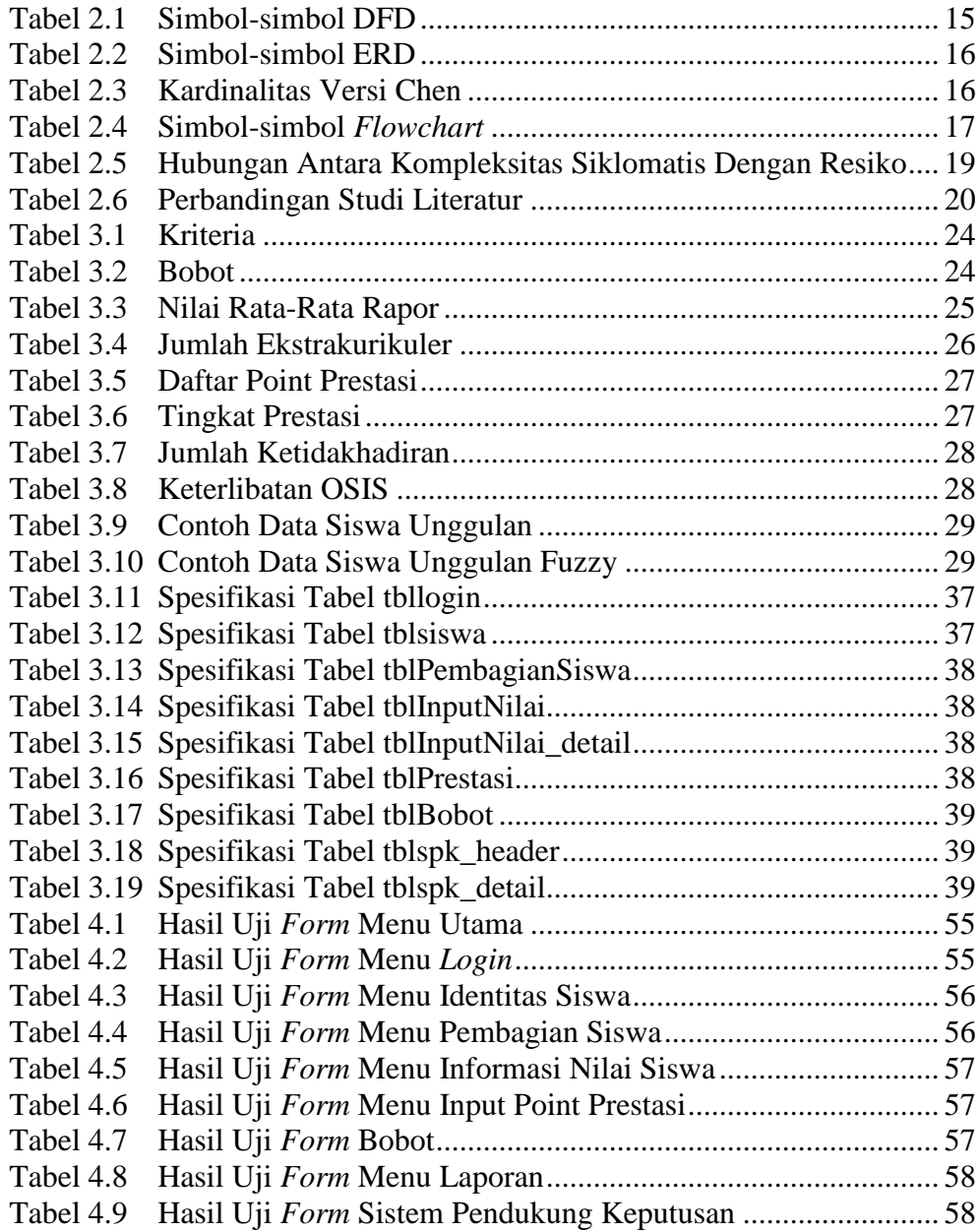